# Programmieren in Fortran

#### Burkhard Bunk

#### 6.3.2013

## 1 Fortran

Fortran ist die älteste höhere Programmiersprache für numerische Anwendungen: die erste Version entstand 1954 bei IBM. Schon fruhzeitig wurde ein ANSI- ¨ Standard formuliert, wichtige Stufen waren Fortran 66 und 77. Die letzte große Revision hat zu Fortran 90 gefuhrt, seitdem hat es nur noch kleinere Modifikatio- ¨ nen gegeben.

Die Sprache ist gut lesbar und auf Probleme der numerischen Mathematik zugeschnitten. Als Einführung wird im folgenden ein Beispielprogramm Schritt für Schritt besprochen. Eine systematische Darstellung von Fortran 90 findet sich in  $[1]$ , es gibt auch eine Reihe von Einführungen im Internet  $[2]$ .

## 2 Beispielprogramm

Das folgende Programm steht in einer Datei wurzeln.f90, die von

<http://poolinfo.physik.hu-berlin.de>

heruntergeladen werden kann. Es berechnet Quadrat– und Kubikwurzeln mit Hilfe der Iterationen

$$
x_{n+1} = \frac{1}{2} \left( x_n + \frac{z}{x_n} \right) \rightarrow \sqrt{z}
$$
  

$$
y_{n+1} = \frac{1}{3} \left( 2y_n + \frac{z}{y_n^2} \right) \rightarrow z^{1/3}
$$

#### 2.1 Listing

```
1 ! B Bunk 4/2001
2 ! Tabelle von Quadrat- und Kubikwurzeln berechnen rev 3/2012
3 ! und in File schreiben
\Delta5 module global
6
7 real(4), parameter :: tol = 1.e-6 ! Fehlertoleranz
```

```
8
9 end module global
10
11 !!!!!!!!!!!!!!!!!!!!!!!!!!!!!!!!!!!!!!!!!!!!!!!!!!!!!!!!!!!!
12
13 program wurzeln
14
15 integer, parameter :: nmax = 100
16 real(4), dimension(nmax, 3) :: tabelle
17
18 print*,'x0, dx, Anzahl?' ! Daten eingeben und pruefen
19 read*, x0, dx, n
20 if (n > nmax) then
21 print*,'Fehler: Anzahl zu gross fuer Tabelle'
22 stop
23 endif
24
25 do i=1,n <br> ! Schleife ueber Tabellenzeilen
26
27 x = x0 + (i-1)*dx28
29 table(i,1) = x ! Tabellenzeile berechnen
30 tabelle(i,2) = w2(x) ! Funktionsaufruf
31
32 call sub3(x,w3) ! Aufruf von Subroutine
33 table(i,3) = w334
35 print*, tabelle(i,1:3) ! Kontrollausdruck
36
37 enddo ! Ende Tabellenzeilen
38
39 open(10,file='wurzeln.tab') ! File oeffnen
40 do i=1,n
41 write(10,*) tabelle(i,1:3) ! Zeile Schreiben
42 enddo
43 close(10) ! File schliessen
44 stop
45 end program wurzeln
46
47 !!!!!!!!!!!!!!!!!!!!!!!!!!!!!!!!!!!!!!!!!!!!!!!!!!!!!!!!!!!!
48
49 function w2(z)
50
51 ! w2 <- sqrt(z) berechnen
52
53 use global
54
```

```
55 if (z < 0.) then ! Argument pruefen
56 print*,'Fehler in w2: negatives Argument'
57 stop
58 endif
59
60 w2 = 1. ! Startwert
61 do
62 w2alt = w2
63 w2 = .5 * (w2 + z/w2) ! Iteration
64 if (abs(w2-w2alt) \leq tol) exit ! Konvergenztest
65 enddo
66 end function w2
67
68 !!!!!!!!!!!!!!!!!!!!!!!!!!!!!!!!!!!!!!!!!!!!!!!!!!!!!!!!!!!!
69
70 subroutine sub3(z,w3)
71
72 ! w3 <- z**(1/3) berechnen
73
74 use global
75
76 if (z < 0.) then \qquad ! Argument pruefen
77 print*,'Fehler in w3: negatives Argument'
78 stop
79 endif
80
81 w3 = 1. ! Startwert
82 do
83 w3alt = w3
84 w3 = (2*w3 + z/w3**2)/3 ! Iteration
85 if (abs(w3-w3alt) <= tol ) exit ! Konvergenztest
86 enddo
87 end subroutine sub3
```
# 3 Zeilenkommentar

#### 3.1 Struktur

1-3: Kommentare (jeweils von ! bis Zeilenende) 5-9: Modul global 13-45: Hauptprogramm wurzeln 49-66: Funktion w2 für Quadratwurzel 70-87: Routine sub3 für Kubikwurzel

### 3.2 Modul global

5 module - 9 end : Modul, definiert globalen Parameter tol

### 3.3 Hauptprogramm wurzeln

13 program - 45 end : Begrenzung des Hauptprogramms

15: Deklaration und Definition einer ganzzahligen Konstanten

16: Deklaration einer Matrix (für die Tabellierung der Werte) mit nmax Zeilen und drei Spalten

18: Bildschirmausgabe der Frage nach Parametern (\* bedeutet "automatisches" Format) 19: Einlesen der Paramter von der Tastatureingabe. Es sollen n Werte tabelliert werden, angefangen mit  $x_0$  und in Schritten von dx

20-23: Programm wird (mit Fehlermeldung) gestoppt, wenn Tabelle zu klein

 $25-37$ : Schleife über  $x$ -Werte, d.h. Tabellenzeilen

27-29: aktuellen x-Wert berechnen und in die erste Tabellenspalte schreiben

30: Wurzelfunktion (s.u.) aufrufen, Resultat in die zweite Spalte

32-33: Routine für Kubikwurzel aufrufen, Resultat w3 in die dritte Spalte

35: aktuelle Tabellenzeile (Spalten 1:3) auf den Schirm schreiben

39: Datei öffnen als Unit 10

40-42: Tabelle zeilenweise in Datei schreiben

43: Datei schließen

44: Programm stoppen

#### 3.4 Funktion w2

49: Kopfzeile der Funktion w2 mit Dummy–Argument z; der Funktionsname dient als Variable, um das Resultat zuruckzugeben ¨

53: Modul global einbinden (für Parameter tol)

55-58: Fehlerbehandlung

60: Iteration initialisieren

61-65: Iterationsschleife

64: Schleife beenden, wenn Genauigkeit erreicht ist

66: implizites return am Ende des Unterprogramms

#### 3.5 Routine sub3

70: Kopfzeile der Routine mit Dummy–Argumenten z als Eingabe und w3 zur Ruckgabe ¨ des Resultats; der Name der Routine dient nur zum Aufruf

74: Module global einbinden (für Parameter tol)

76-79: Fehlerbehandlung

81: Iteration initialisieren

82-86: Iterationsschleife

85: Schleife beenden, wenn Genauigkeit erreicht ist

87: implizites return am Ende des Unterprogramms

# 4 Utersetzen und Aufrufen

Das Quellprogramm muss mit einem Fortran–Compiler ubersetzt werden. ¨ Die GNU–Compiler–Suite (gcc etc, ab Version 4) stellt gfortran zur Verfugung: ¨

unix> gfortran wurzeln.f90

Alternativ kann man auch die Compiler von Intel oder Portland benutzen:

unix> ifort wurzeln.f90

oder

unix> pgfortran wurzeln.f90

In allen Fällen entsteht eine ausführbare Binärdatei mit dem Standardnamen a.out, deren Aufruf das Programm ablaufen lässt

unix> a.out

Meist gibt man der Binärdatei gleich beim Übersetzen einen besseren Namen, z.B. einfach den Basisnamen wurzeln ohne Erweiterung:

```
unix> gfortran -o wurzeln wurzeln.f90
unix> wurzeln
```
# 5 Einige Punkte im Überblick

#### 5.1 Quellformat

Hier wird das mit Fortran90 eingeführte Quellformat (*free source format*) als selbstverständlich vorausgesetzt, die alte, noch an Lochkarten orientierte Schreibweise (fixed source format) wollen wir vergessen.

Grundregel: jede Zeile enthält eine Anweisung.

Will man mehrere Anweisungen hintereinander in eine Zeile schreiben, dann trennt man sie durch ; (Semikolon) voneinander. Soll eine Anweisung in der nächsten Zeile fortgesetzt werden, dann setzt man ein & ans Zeilenende.

Zeilen können bis zu 132 Zeichen lang sein, es sind bis zu 39 Fortsetzungszeilen erlaubt. Von einem ! an ignoriert der Compiler alles bis zum Zeilenende, so kann man Kommentare einfügen. Leerzeilen sind auch erlaubt.

Namen bestehen aus Buchstaben, Ziffern und '.' (Unterstrich), beginnend mit einem Buchstaben. Laut Standard werden Groß- und Kleinbuchstaben in Variablen und Schlussel- ¨ worten nicht unterschieden (ein Erbe aus der Lochkartenzeit). Die Unterscheidung kann man zwar durch Compileroptionen oft erzwingen, aber darauf ist kein Verlass. Am besten: man schreibt alles klein (Zeichenketten und Kommentare ausgenommen).

#### 5.2 Datentypen

Die wichtigsten Datentypen:

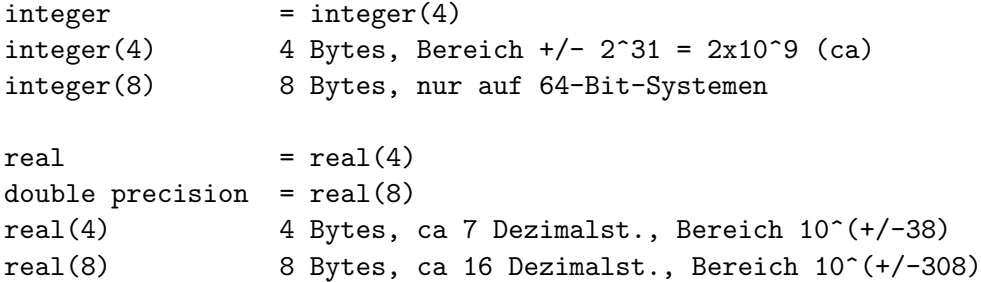

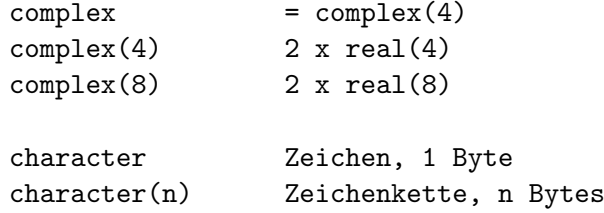

Variablen (und benannte Konstanten) werden i.a. im Programmkopf (oberhalb der ausfuhr- ¨ baren Anweisungen) deklariert und vielleicht auch initialisiert.

Die (alte) implizite Typdeklaration (implicit typing) von Fortran nimmt, wenn nichts anderes deklariert ist, folgendes an:

- real für Namen, die mit a-h, o-z beginnen;
- integer für Namen, die mit i-n beginnen.

Diese Automatik spart Schreibarbeit, macht aber aus einem Tippfehler womöglich eine neue Variable. Deshalb kann man dieses Verhalten abschalten mit der Deklaration

implicit none

im Kopf jedes Programmteils. Es gibt auch Compilerschalter, die das pauschal erledigen:

```
gfortran -fimplicit-none ...
ifort -implicitnone ...
pgf90 -Mdclchk ...
```
Bei arithmetischen Operationen zwischen verschiedenen Zahlentypen wird zunächst auf den höheren (umfassenderen) Typ konvertiert und dann gerechnet, das führt i.a. zum erwarteten Ergebnis. Überraschend ist eher, wenn es *nicht* geschieht: Die Division zweier integer-Zahlen wird ganzzahlig ausgeführt, ein Rest fällt einfach weg. So wird z.B.  $1/3 \rightarrow 0$ , das ist selten beabsichtigt – eine böse Falle.

#### 5.3 Mathematischen Funktionen

Fortran kennt ohne weiteres eine Reihe von Funktionen, u.a.

abs sqrt exp log log10 sin cos tan asin acos atan

Sie sind in der Regel definiert für alle Gleitkomma–Typen (einschließlich der komplexen), ihre Auswertung richtet sich nach dem Typ des Arguments. Das entspricht meistens der Erwartung, man muss aber bei konstanten Argumenten aufpassen: sqrt(2.) ist nur einfach genau, erst sqrt(2.d0) gibt doppelte Genauigkeit. Für die Potenz gibt es das Rechenzeichen  $**$  (nicht  $\wedge$ ).

### 5.4 Kontrollstrukturen

Schleife mit unbegrenzter Zahl von Durchläufen und Abbruchbedingung:

do

Anweisungen

if ( Bedingung ) exit

Anweisungen

enddo

Schleife mit Kontrollvariable:

do i=2,6 ! durchlaeuft i=2,3,4,5,6 Anweisungen enddo

Andere Schrittweiten:

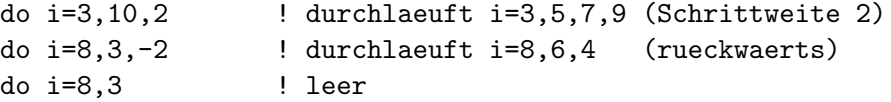

Die letzte Schleife wird überhaupt nicht ausgeführt (abweisendes do), weil schon der Anfangswert über dem Endwert liegt (analog bei Rückwärtsschleifen).

Die Kontrollvariable (hier i) soll/muss vom Typ integer sein – bei real wäre der "letzte" Durchlauf durch Rundungsfehler unsicher.

Einfaches if mit einer Anweisung:

if ( Bedingung ) Anweisung

if mit Block von Anweisungen:

if ( Bedingung ) then Anweisungen endif

Allgemeine Form:

```
if ( Bedingung1 ) then
      Anweisungen
else if ( Bedingung2 ) then
      Anweisungen
else if ( Bedingung3 ) then
      Anweisungen
...
else
      Anweisungen
endif
```
Die Bedingungen werden nacheinander geprüft, bis eine zutrifft. Der else–Block wird durchlaufen, wenn alle if–Zweige negativ getestet wurden. Vergleichsoperatoren fur Zahlen (und Zeichenketten): ¨

== /= > < >= <=

Hier noch eine Übersicht über Befehle, die etwas beenden:

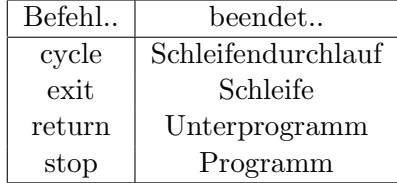

Das end in einem Unterprogramm impliziert ein return, das end im Hauptprogramm ein stop.

#### 5.5 Felder

Beispiele für die Deklaration von Feldern:

```
integer, dimension(6) :: v
real(8), dimension(0:3,3) :: M
real(8), dimension(:,:), allocatable :: A
```
v bezeichnet also ein einfach indiziertes Feld (Liste, Vektor) mit (Integer–)Komponenten  $v(1) \ldots v(6)$ .

M ist ein real(8)-Feld mit zwei Indizes (Tabelle, Matrix) und Elementen M(i,j), i=0..3, j=1..3. Mit der Doppelpunkt–Notation kann man also Indizierungen vorgeben, die nicht bei 1 beginnen. Dieselbe Notation beim Zugriff auf Feldelemente spezifiziert Teilfelder, z.B.

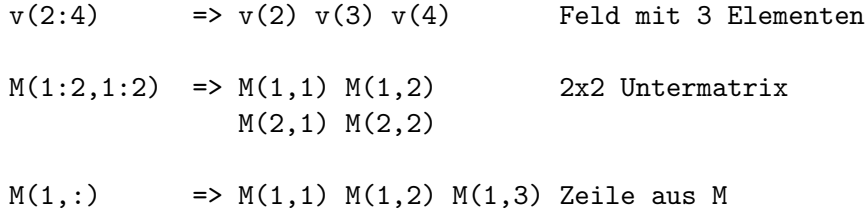

Wie man am letzten Beispiel sieht, bezeichnet ":" den gesamten Indexbereich (laut Deklaration), hier also alle Spalten, so dass eine vollständige Zeile angesprochen ist. Da man diese Teilfelder auch wieder passend zuweisen kann, ist der Umgang mit Untermatrizen denkbar einfach.

Der Umgang mit Vektoren und Matrizen wird durch die kompakte Notation sehr erleichtert: ähnlich wie in Matlab kann man ganze Felder addieren, mit Skalaren multiplizieren, einer Feldvariablen zuweisen usw. Die eingebauten mathematischen Funktionen wirken in der Regel elementweise, es gibt aber auch besondere Funktionen für Summation über Feldelemente, Extremwerte etc. Im Gegensatz zu Matlab wirken auch die Rechenoperationen \* / \*\* *zwischen* Feldern *elementweise*. Für Vektor– und Matrixoperationen gibt es besondere Funktionen wie dot product, matmul usw.

Das letzte Beispiel oben deklariert ein Feld  $A(i,j)$  von noch nicht festgelegter Größe. Den Speicherbereich kann man zur Laufzeit anlegen und wieder freigeben (dynamische Speicherverwaltung), z.B.

```
\text{alloc}(A(m,n))...
deallocate(A)
```
Danach kann das Feld neu angelegt werden usw.

## Literatur

- <span id="page-8-0"></span>[1] M. Metcalf, J. Reid, Fortran 90 Explained, Oxford University Press, New York 1990
- <span id="page-8-1"></span>[2] <http://wwwasdoc.web.cern.ch/wwwasdoc/f90.html> <http://www.rz.uni-bayreuth.de/lehre/fortran90/vorlesung/index.html> <http://www.cs.mtu.edu/~shene/COURSES/cs201/NOTES/fortran.html>